# Sitzungsberichte

der

# mathematisch-naturwissenschaftlichen Abteilung

der

Bayerischen Akademie der Wissenschaften zu München

# 1941. Heft I

Sitzungen Januar-Juni

**r,v..** München 1941 rlag der Bayerischen Akademie der Wissenschaften **In Kommission bei der C. H. Beck'schen Verlagsbuchhandlung**

# Der Folgebildanschluß. Von Sebastian Finsterwalder in München.

Mit 4 Abbildungen.

Vorgetragen am 10. Mai 1941.

Wird ein Geländestreifen zwecks Aufnahme aus der Luft überflogen, so pflegt man die Belichtungen in solchen Zeitabständen vorzunehmen, daß das Gelände nicht nur überall doppelt mit Bildern überdeckt ist, sondern daß diese Bilder beim Anschluß aneinander noch etwas übergreifen, so daß schmale Gebiete quer zur Flugrichtung dreifach abgebildet werden. Die doppelte Überdeckung des Geländes mit Bildern ist zur Herstellung eines Geländemodells unbedingt erforderlich und das Übergreifen dient dazu, den Maßstab von einem Modellteil zum Nachbarteil zu übertragen und für den ganzen überflogenen Geländestreifen einheitlich zu gestalten. Unter Voraussetzung eines quadratischen Bildformats, eines einigermaßen ebenen Geländes und einer Bildkammer, die annähernd senkrecht nach unten gerichtet ist, wird dabei der bei einem Regelflug abgebildete in der Flugrichtung sich geradlinig erstreckende Geländestreifen in Teil-

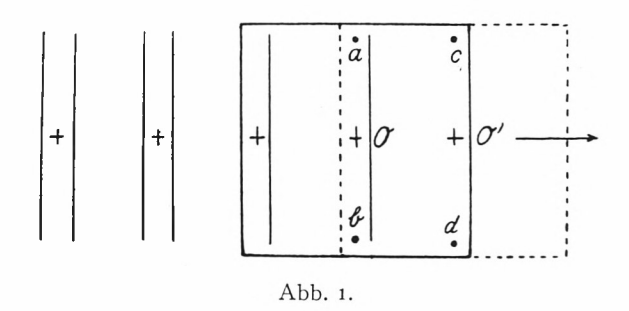

gebiete zerlegt, die abwechselnd zwei- und dreimal abgebildet sind, wobei die ersteren breit - entsprechend der ungefähren Hälfte des Bildformates sind, während die letzteren schmal entsprechend dem Maße der Übergreifung ausfallen. Die Luft-München Ak. Sb. 1941 I 8

Standpunkte für die Aufnahmen befinden sich jeweils über den Mitten der schmalen Streifen und umfassen das Gebiet der beiderseitigen breiten Streifen. Denkt man sich die Reihe der Aufnahmen an einer Stelle abgebrochen, so ist am Schluß ein breiter doppelt abgebildeter Gebietsteil vorhanden, an den sich ein ebenso breiter einfach abgebildeter anschließt. Für die weiter folgende Aufnahme entsteht der "Folgebildanschluß", für den ein schmales, bereits zweifach abgebildetes und ein breites nur einfach abgebildetes Gebiet zur Verfügung steht. 1

## **1. Der Folgebildanschluß ohne Sonnenortung.**

Es entsteht nun die Grundfrage: Wie viele Zielstrahlen der Folgebildaufnahme sind erforderlich, um den Anschluß zu bewerkstelligen? Zwei davon müssen auf das schon doppelt abgebildete und daher schon im Geländemodell vorhandene Gebiet gerichtet sein, um den Maßstab des Modells in das neu zu erschließende Gebiet zu übertragen. Es stellt sich nun heraus, daß zwei weitere Zielstrahlen nach Punkten dieses Gebietes genügen, so daß ein "Vierbein" von Zielstrahlen des Folgebilds zum Anschluß ausreicht. Es sei bei dieser Gelegenheit daran erinnert, daß ein "Dreibein" von Zielstrahlen zum Anschluß einer Aufnahme an bekannte Zielpunkte genügt und daß zwei entsprechende "Fünfbeine" zum Anschluß zweier Aufnahmen aneinander nötig sind. Es steht in dieser Hinsicht der Folgebildanschluß zwischen dem räumlichen Rückwärtseinschnitt und der Grundaufgabe der Photogrammetrie. Daß sich der Folgebildanschluß nicht auf den Rückwärtseinschnitt des Folgestandpunktes nach drei bekannten Punkten des Geländemodells zurückführen läßt, kommt daher, daß nur Festpunkte eines schmalen Streifens zur Verfügung stehen, die für den Rückwärtseinschnitt nicht ausreichen.

<sup>1</sup> Der Folgebildanschluß ist bei der Auswertung von Flugaufnahmen mittels des Stereoplanigraphen oder ähnlicher Auswertegeräte schon immer ausgeübt worden, insbesondere bei der räumlichen Aerotriangulation, wobei das Ergebnis durch optisch mechanisches Tasten (Ausmerzung der Höhenparallaxen bei raumbildlicher Betrachtung) gewonnen wurde. Die Bezeichnung selbst entnehme ich dem Buch : Photogrammetrie von Richard Finsterwalder, Berlin 1939, W. de Gruyter & Co.

Um einzusehen, daß das vorhin angedeutete Vierbein von Zielstrahlen zum Folgebildanschluß ausreicht, betrachten wir das Bild 2, das den vollzogenen Anschluß darstellt. Die Punkte *a* und *b* gehören dem schon bekannten Gebietsteil an, während *<sup>c</sup>* und *d* auf dem neu zu erschließenden liegen. Der letzte Luftstandpunkt sei mit *O,* der Folgepunkt mit *O'* bezeichnet, a b <sup>C</sup> &

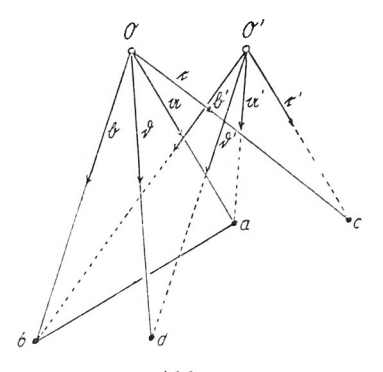

 $A<sub>hh</sub>$  2

seien die Einheitszielpfeile<sup>2</sup> die von dem bekannten Luftstandpunkt *O* ausgehen, a' b' c' &' jene, die vom Folgepunkt *O'* ausgehen und ihn bestimmen sollen. Der Einheitspfeil der bekannten Verbindungslinie *a b* werde mit m bezeichnet. In dem Dreieck *aO'b* ist die Seite *ab* und der gegenüberliegende Winkel, letzterer aus dem Folgebild, dessen innere Ortung als gegeben vorausgesetzt wird, bekannt. Damit ist innerhalb der durch *a b* gehenden Ebene *O'* auf einen durch *a b* gehenden Kreis gebannt. Seine Lage auf diesem Kreis wird durch eine passende Veränderliche etwa den Winkel, den der Radius nach *O'* mit der Verbindungslinie *ab* einschließt, gekennzeichnet. Eine zweite Veränderliche bestimmt die Lage der Kreisebene gegenüber der bekannten Dreiecksebene *abO\* als solche mag der Winkel der beiden Ebenen gelten. Wenn die mit *O'* beweglichen Zielpfeile **c'** und &' die von *O* ausgehenden schon festgelegten Zielpfeile **<sup>c</sup>** und b schneiden, ist der Anschluß des Folgebildes erreicht. Nun läßt

<sup>2</sup> Zu der Bezeichnung in der hier angewendeten Pfeilrechnung ist zu bemerken, daß Einheitspfeile mit kleinen, andere Pfeile mit großen Buchstaben des deutschen Alphabets geschrieben sind.

sich bei jeder Stellung der Kreisebene durch Verschiebung von *0'* auf dem Kreise der Schnitt der Zielpfeile <sup>c</sup> und *<sup>c</sup> 1* erreichen. Bei einer solchen Verschiebung beschreibt der mit *O'* verbundene Zielpfeil  $\mathfrak c'$  eine Regelfläche 4. O. die sowohl den Kreis als Doppelkurve hat wie auch eine zur Kreisebene senkrechte Gerade, die durch den Gegenpunkt von *O'* auf dem Kreise geht. Der Richtungskcgel der Rcgelfläche ist ein Kreiskegel, dessen Achse ebenfalls senkrecht zur Kreisebene und dessen Offnungswinkel von der Neigung des Zielstrahles c' gegenüber der Ebene der beiden Zielstrahlen a' und  $\mathfrak b'$  abhängt. Die eben erwähnte Doppelgerade der Regelfälle erklärt sich aus folgender Überlegung.

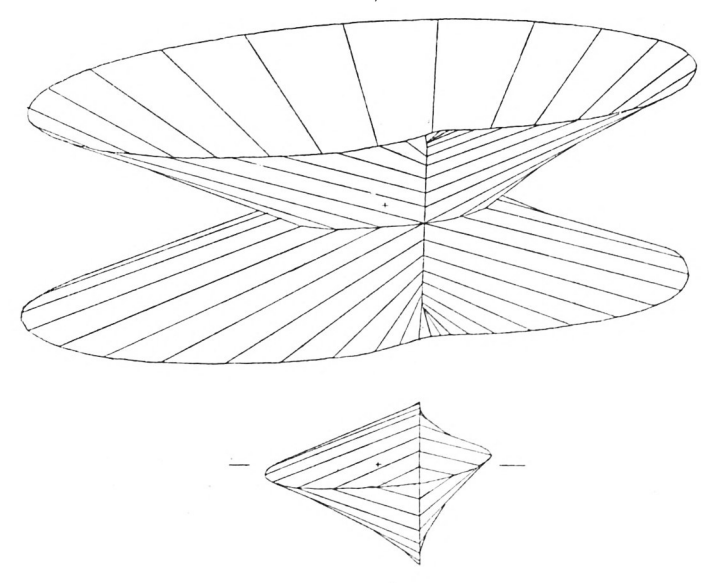

Abb. 3.

Wird der Zielpfeil c' auf die Kreisebene herabgelotet, so schließt die so entstandene Gerade mit den Zielpfeilen a' und b' Winkel ein, die sich beim Verschieben von *O'* nicht ändern. Infolgedessen geht jene Gerade dabei immer durch den gleichen Punkt des Kreises und c' schneidet in jeder Lage von *O'* das in jenem Punkt errichtete Lot zur Ebene des Kreises. Das Bild 3 stellt die Regelfläche 4. O., und zwar die beiden Mäntel getrennt vor, die an den Doppellinien Zusammenhängen. Die ebenen Schnitte der Fläche parallel zur Kreisebene sind Kreiskonchoiden, deren Doppelpunkte die vorhin genannte Doppelgerade erfüllen..Diese Regelfläche wird nun von der Geraden des Zielpfeiles *<sup>C</sup>* in vier Punkten geschnitten, durch welche jeweils eine Erzeugende der Regelfläche geht, die ihrerseits einen Punkt auf dem Kreise bestimmt. Fällt *O'* mit einem dieser Punkte zusammen, so schneidet der mit *O'* verbundene Zielpfeil **c'** den Zielpfeil *c.* Ein gleiches gilt von den mit O' verbundenen Zielpfeilen  $\delta'$ , die bei der Bewegung von *O'* auf dem Kreise eine zweite Regelfläche bilden, die von dem festen Zielpfeil b ebenfalls in vier Punkten geschnitten wird, durch die wiederum vier Gerade dieser zweiten Regelfläche gehen. Die Schnittpunkte dieser Geraden mit dem Kreis bestimmen jene Lagen von *O*', bei denen der mit *O'* mitgeführte Zielstrahl b' den festen Zielpfeil <sup>b</sup> schneidet. Die Lagen von *O*', bei denen es zum Schnitt von **c'** mit **<sup>c</sup>** und jene, bei denen es zum Schnitt von *b'* mit *b* kommt, sind im allgemeinen verschieden. Ändert man jedoch die Stellung der Kreisebene durch Drehung um *a b,* so kann man es erreichen, daß zwei von den Lagen von *O'* zusammenfallen und sowohl **c'** und **<sup>c</sup>** wie b' und b sich schneiden. Dann ist der Folgebildanschluß erreicht. Aus diesen geometrischen Betrachtungen geht hervor, daß sich der Folgebildanschluß auf die Lösung von zwei Gleichungen mit zwei Veränderlichen zurückführen läßt, sie lassen jedoch auch erkennen, daß eine solche Lösung wegen ihrer Verwickelung für die Anwendung ungeeignet ist.

Bisher wurde die Folgebildsaufgabe als eine stereometrische behandelt. Man kann sie aber auch auf eine Aufgabe der Kugelgeometrie zurückführen, indem man zwei ineinander verschiebbare Kugeln vom Halbmesser "Eins" einführt, auf welche die in Betracht kommenden Richtungen durch Parallele durch den gemeinsamen Mittelpunkt der Kugeln abgebildet werden. Auf die Kugel *K* werden die von *<sup>O</sup>* ausgehenden vier Zielstrahlen sowie der Pfeil m der Richtung *a b* abgebildet. Dieses Bild ist, auch der Stellung nach, durch die dem Folgebild vorausgegangenen Aufnahmenbestimmt. Da a  $\mathfrak b$  und  $\mathfrak m$  in der Ebene *a Ob* liegen, müssen die Bilder von a 6 und m auf einem Großkreis der Bildkugel gelegen sein. Auf der zweiten Bildkugel *K'* bilden sich die Zielstrahlcn der Aufnahme von *O'* aus ab. Die Kugel *K'* muß nun innerhalb

der Kugel *K* so verschoben werden, daß den Bedingungen des Folgebildanschlusses Genüge geschieht. Da bei erfolgtem Anschluß a' 6' und nt in der Ebene *a O' b* liegen, muß der Großkreis durch a' und  $\mathfrak b'$  das Bild von  $\mathfrak m$  enthalten. Da ferner a a' und der die Kernachsenrichtung *00'* kennzeichnende Einheitspfeil <sup>f</sup> in einer Kernebene liegen und das gleiche von  $\mathfrak{b}\mathfrak{b}'$ , cc' und  $\mathfrak{d}\mathfrak{d}'$ mit **f** gilt, müssen die Großkreise durch a a′ b b′  ${\mathfrak c}$  c' und <code>b b′</code> durch ein und denselben Punkt f gehen. Das kann durch Drehung der Bildkugel *K'* gegenüber *K* erreicht werden, wobei ein bestimmter

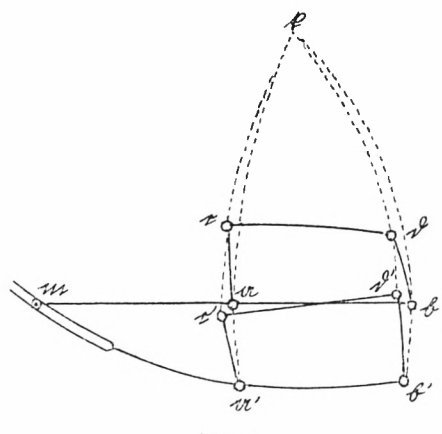

Abb. 4.

Drehpunkt und ein Drehwinkel herauskommt. Eine solche Drehung ersetzt nämlich die allgemeinste Bewegung der Kugel *K'* gegenüber *K.* Außerdem steht die Möglichkeit einer Drehung, die den Bedingungen gerecht wird, von vornherein fest, da ja das Vierbein der Zielstrahlen von *O'* einer wirklichen Aufnahme entstammt. Obwohl die Kugelabbildung auch keinen für die Anwendung im allgemeinen Fall geeigneten Weg zu einer rechnerischen Lösung des Folgebildanschlusses liefert, bietet sie den Ansatz zu einer solchen, wenn eine angenäherte Lösung, etwa unter Heranziehung des ,,Aeromultiplex"-gerätes von Zeiß bereits vorliegt und nur eine Verschärfung dieser Näherungslösung durch Rechnung verlangt wird.

Es handelt sich dann nur mehr um eine kleine Drehung von *K'* gegenüber *K,* die durch den Drehpfeil *du* gekennzeichnet Der Folgebildanschluß 97

wird, dessen Richtung die Drehachse angibt, während eine Länge dem Drehwinkel in Bogenmaß gleich ist. Durch diese vorläufig noch unbekannte Drehung gehen die Zielpfeile a' b' c' und  $\delta'$  in:  $a'+du\times a'$ ,  $b'+du\times b'$  usw. über. Diese gedrehten Zielpfeile müssen nun die geometrischen Bedingungen des Folgebildanschlusses erfüllen. So müssen die aus a' und b' hervorgegangenen mit m einer Ebene parallel sein, was durch Nullsetzen des dreifachen Produkts ausgedrückt wird :

$$
(a'+du\times a', b'+du\times b', m)=0.
$$

Nach Entwickelung und Vernachlässigung der zweiten Potenzen von du erhält man aus ihr die Gleichung ( $\alpha'$ ,  $\beta'$ ,  $m$ ) +  $du \cdot (\alpha' \times \beta')$  $\times$  m = o, die man auch unmittelbar ansetzen kann, wenn man bedenkt, daß  $a' \times b'$  durch Drehung um *d*u in  $a' \times b' + du \times$  $(a' \times b')$  und daher  $a' \times b' \cdot m$  in  $(a' \times b' + du \cdot (a' \times b')) \cdot m$  übergeht.

Um noch weitere Bedingungsgleichungen für den Drehpfeil *du* zu erhalten, überlegen wir, daß nach dem Folgebildanschluß die Kernebenen der drei Punkte *abc* sich in der Kernachse *00'* schneiden müssen und demnach die Lote auf ihnen parallel zu einer Ebene (senkrecht zu *0 0')* sein müssen. Die Richtungen dieser Lote sind den Kreuzprodukten:  $a \times (a' + du \times a')$ ,  $b \times$  $(\mathfrak{b}' + d\mathfrak{u} \times \mathfrak{b}')$  und  $\mathfrak{c} \times (\mathfrak{c}' + d\mathfrak{u} \times \mathfrak{c}')$  parallel und ihr dreifaches Produkt muß demnach verschwinden.

$$
(\mathfrak{a}\times(\mathfrak{a'}+d\mathfrak{u}\times\mathfrak{a'}),\mathfrak{b}\times(\mathfrak{b'}+d\mathfrak{u}\times\mathfrak{b'}),\mathfrak{c}\times(\mathfrak{c'}+d\mathfrak{u}\times\mathfrak{c})
$$
 = o.

Rechnet man dieses dreifache Produkt aus und behält man nur die Glieder der ersten Potenz von *du,* so ergibt sich unter Anwendung der Abkürzungen :

$$
\mathfrak{A} = \mathfrak{a} \times \mathfrak{a}' \mathfrak{B} = \mathfrak{b} \times \mathfrak{b}' \text{ und } \mathfrak{C} = \mathfrak{c} \times \mathfrak{c}' \text{ eine zweite Gleichung für } du
$$
  
\n
$$
(\mathfrak{A} + \mathfrak{a} \times (d\mathfrak{u} \times \mathfrak{a}'), \mathfrak{B} + \mathfrak{b} \times (d\mathfrak{u} \times \mathfrak{b}'), \mathfrak{C} + \mathfrak{c} \times (d\mathfrak{u} \times \mathfrak{c}')) = 0
$$
  
\n
$$
(\mathfrak{A}, \mathfrak{B}, \mathfrak{C}) + (\mathfrak{a} \times (d\mathfrak{u} \times \mathfrak{a}'), \mathfrak{B}, \mathfrak{C}) + (\mathfrak{b} \times (d\mathfrak{u} \times \mathfrak{b}'), \mathfrak{C}, \mathfrak{A}) + (\mathfrak{c} \times (d\mathfrak{u} \times \mathfrak{c}'), \mathfrak{A}, \mathfrak{B}) = 0.
$$

Das dreifache Produkt  $\mathfrak{a} \times (d\mathfrak{u} \times \mathfrak{a}) \cdot (\mathfrak{B} \times \mathfrak{C})$  läßt sich nach der Pfeilformel

$$
\begin{array}{l} \left(\mathfrak{P} \times (\mathfrak{R} \times \mathfrak{Q})\right) \cdot \mathfrak{S} = \left(\mathfrak{P} \times (\mathfrak{S} \times \mathfrak{Q})\right) \cdot \mathfrak{R} = \left(\mathfrak{P} \cdot \mathfrak{Q}\right) (\mathfrak{R} \cdot \mathfrak{S}) - \\ \hspace{2.5cm} - \left(\mathfrak{P} \cdot \mathfrak{R}\right) (\mathfrak{Q} \cdot \mathfrak{S}) \end{array}
$$

so umformen, daß  $du$  als Faktor heraustritt. Man setzt  $\mathfrak{V} = \mathfrak{a}$  $\mathfrak{R} = d\mathfrak{u}, \mathfrak{Q} = \mathfrak{a}'$  und  $\mathfrak{S} = \mathfrak{B} \times \mathfrak{C}$  und erhält:  $\mathfrak{a} \times ((\mathfrak{B} \times \mathfrak{C}) \times \mathfrak{a}') \cdot d\mathfrak{u}$ . Die Gleichung für *du* wird sodann:

$$
(\mathfrak{A}, \mathfrak{B}, \mathfrak{C}) + d\mathfrak{u} \cdot [\mathfrak{a} \times ((\mathfrak{B} \times \mathfrak{C}) \times \mathfrak{a}') + \mathfrak{b} \times ((\mathfrak{C} \times \mathfrak{A}) \times \mathfrak{b}') +
$$
  
+  $\mathfrak{c} \times ((\mathfrak{A} \times \mathfrak{B}) \times \mathfrak{c}')] = 0.$ 

Eine weitere Gleichung für *du* ergibt sich aus dem Schnitt der drei Kernebenen für die Punkte *a b d* in der Kernachse *O O'.* Sie geht aus der vorigen durch Vertauschung von b mit <sup>c</sup> und  $\mathfrak{B}$  mit  $\mathfrak{D} = \mathfrak{d} \times \mathfrak{d}'$  hervor. Aus folgenden drei Gleichungen lassen sich dann die drei Anteile von  $du = du_1$   $i + du_2$   $j + du_3$   $j$  berechnen :

$$
(\mathfrak{a}', \mathfrak{b}', \mathfrak{m}) + d\mathfrak{u} \cdot (\mathfrak{a}' \times \mathfrak{b}') \times \mathfrak{m} = 0 \dots \dots \dots \dots \dots
$$
  
\n
$$
(\mathfrak{A}, \mathfrak{B}, \mathfrak{C}) + d\mathfrak{u} {\mathfrak{a} \times ((\mathfrak{B} \times \mathfrak{C}) \times \mathfrak{a}') + \mathfrak{b} \times ((\mathfrak{C} \times \mathfrak{A}) \times \mathfrak{b}') +
$$
  
\n
$$
+ c \times ((\mathfrak{A} \times \mathfrak{B}) \times c') \mathfrak{a}' + \mathfrak{b} \times ((\mathfrak{D} \times \mathfrak{A}) \times \mathfrak{b}') +
$$
  
\n
$$
+ \mathfrak{b} \times ((\mathfrak{A} \times \mathfrak{B}) \times \mathfrak{b}') \mathfrak{b}' + ... \dots \dots \dots \dots
$$
  
\n
$$
\mathfrak{A}
$$

Nach Berechnung von *du* werden die Pfeile des gedrehten Vierbeins durch *O'* mittels folgender Formeln gefunden:  $\dot{a}' = a' +$  $+d\mathbf{u} \times \mathbf{a}', \bar{\mathbf{b}}' = \mathbf{b}' + d\mathbf{u} \times \mathbf{b}', \bar{\mathbf{c}}' = \mathbf{c}' + d\mathbf{u} \times \mathbf{c}'$  und  $\bar{\mathbf{b}}' = \mathbf{b}' + d\mathbf{u} \times \mathbf{b}'.$ Die Koordinaten des Folgepunktes *O'* ergeben sich aus den bereits bekannten Koordinaten der Punkte *a* und *b* und den Pfeilen fl' und  $\vec{b}'$  durch Vorwärtsschnitt. In ähnlicher Weise findet man dann aus den jetzt bekannten Koordinaten von *O* und *O'* jene der Punkte *c* und *d,* die dann für den nächsten Folgebildanschluß die Rolle der Punkte *a* und *b* des vorausgehenden zu übernehmen haben.

## 2. Der Folgebildanschluß mit Sonnenortung.

Wenn man voraussetzt, daß der dem Folgebild vorausgehende Teil der Geländeaufnahme geortet ist und mit dem Folgebild gleichzeitig die Sonne aufgenommen wird, so ist der Anschluß noch einfacher und kann bereits mit zwei Zielstrahlen nach den bekannten Punkten *a* und *b* vorgenommen werden. Bei geschickter Wahl der Zeit des Fluges kann leicht bewirkt werden, daß die

Zielstrahlen nach den Geländepunkten und die Richtung nach der Sonne ein Dreibein bilden, das einen Rückwärtsschnitt für den Standpunkt des Folgebildes gestattet. Wird dabei eine genäherte Ortung des Folgebildes vorausgesetzt, so werden die Gleichungen für den Drehpfeil *du,* der die genäherte Stellung in die richtige überführt, besonders einfach. Dabei müssen wir unterscheiden zwischen der astronomischen Sonnenrichtung mit dem Pfeil  $\mathfrak{s}_{\alpha}$ , wie sie sich aus der Aufnahmezeit und den Sonnenkoordinaten berechnen läßt, und der geodätischen Sonnenrichtung  $\hat{\mathfrak{s}}_a$ , wie sie aus der photographierten Sonnenrichtung bei der genäherten Ortung des Folgebildes hervorgeht. Der Drehpfeil *du,* der die endgültige Ortung bewirken soll, setzt sich dann aus zwei Anteilen zusammen, von denen der eine die Überführung der geodätischen Sonnenrichtung in die astronomische bewirkt, während der zweite die genäherten Zielstrahlen nach *a* und *b* hinrichtet. Der erste Anteil ist  $\Delta\mathfrak{s} \times \mathfrak{s}_a$ , wo  $\Delta\mathfrak{s} = \mathfrak{s}_a - \mathfrak{s}_a$  bedeutet. Der zweite Anteil, der  $\mathfrak{s}_a$  nicht mehr verändern darf, muß die Richtung von  $\mathfrak{g}_a$  haben und soll mit  $du \mathfrak{g}_a$  bezeichnet werden, wobei *du* als einzige Unbekannte den Winkel bedeutet, um den man das Dreibein der Folgebildzielstrahlen a' und b' drehen muß, um den Anschluß an die Zielpunkte *a* und *b* zu erlangen. Die Gesamtdrehung wird durch die Summe der beiden Anteile des Drehpfeiler  $du = \Delta \phi \times \phi_a + du \phi_a$  dargestellt. Der Drehpfeil  $du$  führt  $a' \times b'$  in  $a' \times b' + du \times (a' \times b')$  über, was senkrecht zu dem von *a* nach *b* führenden Pfeil m sein muß. Daraus ergibt sich die eine nötige Gleichung zur Bestimmung von *du* bzw. *du:*

$$
m \cdot \{ a' \times b' + du \times (a' \times b') \} = o \quad \text{oder:}
$$

 $m \cdot (a' \times b' + (\Delta \mathfrak{s} \times \mathfrak{s}_a) \times (a' \times b')) + du \text{ } m \cdot \mathfrak{s}_a \times (a' \times b') = 0$ , woraus sich die unbekannte Drehung

$$
du = -\frac{\mathfrak{m} \cdot (\mathfrak{a}' \times \mathfrak{b}' + (\Delta \mathfrak{s} \times \mathfrak{s}_{\mathfrak{g}}) \times (\mathfrak{a}' \times \mathfrak{b}'))}{\mathfrak{m} \cdot \mathfrak{s}_{\mathfrak{a}} \times (\mathfrak{a}' \times \mathfrak{b}')}
$$
errechnen läßt.

Es läßt sich auch die Aufgabe des Folgebildanschlusses mit Sonnenortung auf eine solche der Kugelgeometrie zurückführen, die sich sehr einfach lösen läßt. Eine feste Kugel enthält die Bilder der astronomischen Sonnenrichtung  $\mathfrak{s}_a$  und der Richtung m der Verbindungslinie der bekannten Punkte *a b.* Eine zweite,

in der ersten verschiebbare Kugel trägt die Bilder der geodätischen Sonnenrichtung  $\mathfrak{s}_{\alpha}$  und der Zielstrahlen a' und b' nach *a* und *b.* Die zweite Kugel wird gegen die erste so gedreht, daß  $\mathfrak{g}_a$  mit  $\mathfrak{g}_a$  zusammenfällt, dann weiter um den Bildpunkt  $\mathfrak{g}_a$  bis a' und b' mit m auf einem Großkreis liegen. Der dazugehörige Drehwinkel ergibt sich aus einem rechtwinkligen Dreieck mit der Hypotenuse  $\mathfrak{s}_\alpha$  m und der Kathete gleich dem auf der Kugelfläche gemessenen Abstand des Punktes  $\hat{\mathfrak{s}}_0$  von dem durch  $\mathfrak{a}'$   $\mathfrak{b}'$ gehenden Großkreis. Letzterem liegt der gesuchte Drehwinkel gegenüber. Diese Lösung ist unabhängig von einer vorausgesetzten Näherungslösung, und es ist leicht einzusehen, daß sie nur von einer Gleichung zweiten Grades abhängig ist.

Wenn die Stellung des Folgebildes durch Berechnung von *du,* sei es mit sei es ohne Sonnenortung ermittelt ist, ist noch die Standortung und die Bestimmung neuer Punkte des verlängerten Geländemodells zu leisten, worüber am Schlüsse des vorigen Abschnitts das Nötigste bereits gesagt wurde.

#### **3. Rechenbeispiel für den Folgebildanschluß ohne Sonnenortung.**

Die Tafel I enthält die Angaben für die Einheitszielpfeile des bekannten Standpunktes *O,* sowie die Koordinaten von *O* und der bereits bekannten Geländepunkte *a* und *b* und außerdem die genähert georteten Einheitszielpfeile des anzuschließenden Standpunktes *O'.* Sie erstreckt sich auf 6 Zielpunkte an Stelle der 4 notwendigen. Die überschüssigen Zielpunkte e und fliegen ungefähr in der Mitte von *a* und *b* bzw. *c* und *d.*

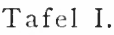

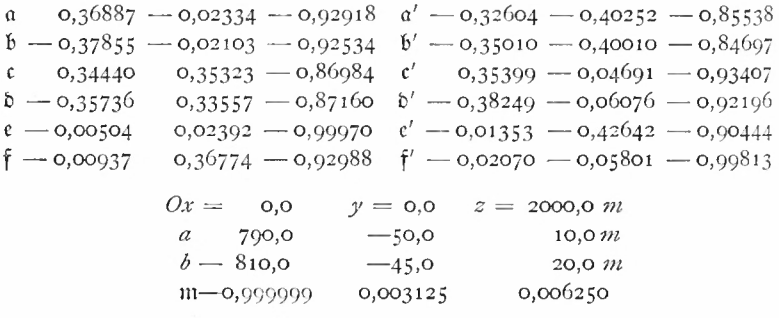

Die Rechnung beginnt mit der Ermittelung der Kreuzprodukte <sup>21</sup> bis deren Werte in Tafel II zusammengestellt sind.

# Tafel II.

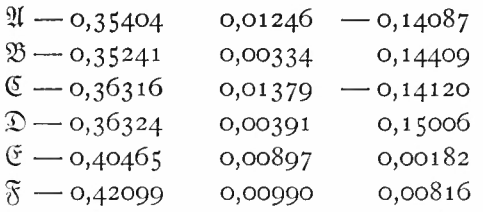

Aus den Werten von Tafel II bildet man die dreifachen Produkte  $(\mathfrak{A}, \mathfrak{B}, \mathfrak{C})$   $(\mathfrak{A}, \mathfrak{B}, \mathfrak{D})$   $(\mathfrak{A}, \mathfrak{B}, \mathfrak{C})$  und  $(\mathfrak{A}, \mathfrak{B}, \mathfrak{F})$ . Außerdem berechnet man das dreifache Produkt *(a'} b',* m) aus den Werten von Tafel I. Diese dreifachen Produkte<sup>3</sup> sind die festen Glieder der Gleichungen für die drei unbekannten Anteile des Drehpfeiles  $du_1$ ,  $du_2$   $du_3$ . Während diese festen Glieder so genau gerechnet werden müssen, als es die Angabe der Zielpfeile erfordert, kann man sich bei der Ermittelung der Beiwerte der Unbekannten mit einer geringeren Genauigkeit begnügen. Sie bildet aber die Hauptarbeit der Rechnung, aus der folgende fünf Gleichungen für die Unbekannten hervorgehen:

 $0,004445du_1+0,271364du_2+0,575596du_3+0,00141650 = 0$  $-0.013819du_1 - 0.001577du_2 + 0.035230du_3 + 0.00008355 = 0$  $\overline{0.013490}$   $du_1 + 0.001192 du_2 + 0.032903 du_3 + 0.00005341 = 0$  $0,000086du_1 - 0,014567du_2 + 0,000474du_3 - 0,00001529 = 0$  $0,000431 du_1 - 0,015133 du_2 + 0,038636 du_3 + 0,00006155 = 0$ 

Die ersten drei Gleichungen sind zur Bestimmung der Unbekannten ausreichend ; sie leiten sich aus den vier Zielpunkten *<sup>a</sup> <sup>b</sup> <sup>c</sup> d* ab, die beiden letzten entstehen durch Hinzunahme von *<sup>e</sup>* und *f.* Die Auflösung der ersten drei Gleichungen führt auf folgende Werte der <sup>3</sup> Unbekannten:

 $du_1 = 0,001031,$   $du_2 = -0,000972,$   $du_3 = -0,002011.$ 

<sup>3</sup> Die geometrische Bedeutung dieser dreifachen Produkte und ihre Beziehung zum fehlerzeigenden Dreieck der in Punkten sich schneiden sollenden Großkreise habe ich in einer früheren Arbeit: "Die rechnerische Durchführung der Ortung" usw. diese Sitzber. 1939 S. 80 auseinandergesetzt. Auf sie stützt sich auch der Grundsatz der folgenden Ausgleichung.

#### 102 Sebastian Finsterwalder

Um alle <sup>5</sup> Gleichungen für die Bestimmung der Unbekannten auszunützen, setzte ich, um der Sonderstellung der ersten Gleichung gegenüber der vier andern Rechnung zu tragen, fest, daß diese strenge erfüllt sein soll, während die letzteren möglichst geringe Reste nach Einsatz der Unbekannten aufweisen sollten. Es wurde mittels der ersten Gleichung  $du_3$  aus ihnen ausgesondert und  $du_1$  und  $du_2$  im Sinne der Feststellung bestimmt, wobei schließlich

$$
du_1 = 0,001026
$$
,  $du_2 = -0,001010$ ,  $du_3 = -0,001992$ 

herauskam, was sich von den aus 3 Gleichungen ermittelten Werten kaum unterscheidet. Im Fortgang der Rechnung wurden mit letzteren Werten des Drehpfeiles das Zielstrahlenbündel von *0'* gedreht, woraus die Werte der Tafel III entstanden.

### Tafel III.

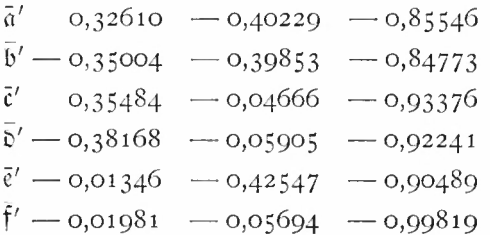

Zur Ermittelung der Koordinaten des Folgebildstandpunktes benützt man außer den in Tafel I enthaltenen Koordinaten von  $\alpha$  und  $\delta$  die Anteile der Pfeile  $\tilde{a}'$  und  $\tilde{b}'$  und erhält durch eine einfache Dreiecks- und Höhenrechnung

$$
O' \quad x = 19,98 \quad y = 899,92 \quad z = 2029,77
$$

Aus diesen Koordinaten von *0'* und den in Tafel <sup>I</sup> enthaltenen von O und den aus Tafel I zu entnehmenden Zielpfeilen c de f sowie den entsprechenden Zielpfeilen  $\bar{\mathfrak{c}}'$   $\bar{\mathfrak{b}}'$   $\bar{\mathfrak{e}}'$   $\bar{\mathfrak{f}}'$  ergeben sich die in Tafel IV zusammengestellten Koordinaten der Neupunkte *<sup>c</sup> <sup>d</sup> <sup>e</sup> f* durch eine ähnliche Dreiecks- und Höhenrechnung.

Tafel IV.

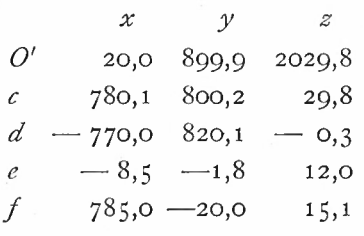

Der Vergleich mit den Ausgangswerten, die der Berechnung der Tafel I zugrunde lagen, zeigt eine mittlere Abweichung der *x*und *y*-Koordinaten um 0,1-0,2 m der *z*-Koordinaten um 0,2-0,3 m, was befriedigend erscheint. Dieser Umstand ist nicht etwa auf die kleinen Werte des Drehpfeiles *du* zurückzuführen; auch wenn dieser 3~4mal so groß wäre, hätte man auf gleiche Übereinstimmung zu rechnen. Für den Folgebildanschluß bei Sonnenortung gebe ich kein Rechenbeispiel und begnüge ich mich mit der Bemerkung, daß die Rechnung bei weitem kürzer ausfällt, als beim Folgebildanschluß ohne Sonnenortung. Bei letzterem würde unter Verzicht auf die Punkte *<sup>e</sup>* und *f*der Rechenaufwand fast auf die Hälfte sinken. Von größter Bedeutung für die Anwendung ist die Fehlerfortpflanzung. Die gerechneten Drehpfeile *du* gelten immer für die Drehung eines Folgebildes gegenüber dem vorhergehenden. Die Drehung gegenüber den Ortungsgrößen am Beginn eines Aufnahmefluges setzt sich aus der Summe der Drehpfeile für die einzelnen Anschlüsse zusammen und wird notwendig sehr unsicher. Deshalb soll im folgenden eine diesbezügliche Fehleruntersuchung einsetzen, die sich mit dem Einfluß der Weitwinkligkeit der Aufnahmekammer befassen wird.

### **4. Fehleruntersuchung.**

Um eine solche durchführen zu können, ist eine Vereinfachung der Voraussetzungen nötig. Wir beschränken uns auf ein ebenes Gelände und nehmen an, daß die Flugstandpunkte *O, O' ... in* gerader Linie und in gleicher Höhe über dem Gelände sowie in gleichen Abständen aufeinanderfolgen. Das gleiche soll von den Zielpunkten *a b* und *c d* gelten, die in zwei zur Fluglinie parallelen gleichabständigen Reihen liegen. Ihre Abstände und die Abstände der Flugstandpunkte und Zielpunkte von einander sind dann gleich und können durch die Flughöhe mittels einer Zahl *n* ausgedrückt werden, die nahe an das Verhältnis des halben quadratisch vorausgesetzten Bildformates zur Bildweite der Aufnahmekammer heranreicht. Diese Zahl *n* ist bei einer Normalkammer für Luftaufnahmen etwa 0,4 und geht für Kammern, die Einzelheiten wiedergeben sollen, auf 0,3 herab. Sie steigt für Weitwinkelkammern mit Einzellinsen auf 0,7 und fürPanoramenkammern mit Mehrlinsen auf 1,6 und darüber.

Aus der vorausgesetzten Verteilung der Stand- und Zielpunkte lassen sich die Zielpfeile,<sup>4</sup> wie folgt, berechnen, wobei die Ablassen sich die Zielpteile,<sup>4</sup> wie folgt, berechnen, wobei die kürzungen  $F = \sqrt{1 + n^2}$ ,  $F' = \sqrt{1 + 2n^2}$  verwendet sind.

$$
\begin{aligned}\n\mathfrak{a} &= \left[\frac{n}{F}, \mathfrak{0}, \frac{-1}{F}\right] & \mathfrak{a}' = \left[\frac{n}{F'}, \frac{-n}{F'}, \frac{-1}{F'}\right] & \mathfrak{A} = \left[\frac{-n}{FF'}, \mathfrak{0}, \frac{-n^2}{FF'}\right] \\
\mathfrak{b} &= \left[\frac{-n}{F}, \mathfrak{0}, \frac{-1}{F}\right] & \mathfrak{b}' = \left[\frac{-n}{F'}, \frac{-n}{F'}, \frac{-1}{F'}\right] & \mathfrak{B} = \left[\frac{-n}{FF'}, \mathfrak{0}, \frac{-n^2}{FF'}\right] \\
\mathfrak{c} &= \left[\frac{n}{F'}, \frac{n}{F'}, \frac{-1}{F'}\right] & \mathfrak{c}' = \left[\frac{n}{F}, \quad \mathfrak{0}, \quad \frac{-1}{F}\right] & \mathfrak{C} = \left[\frac{-n}{FF'}, \mathfrak{0}, \frac{-n^2}{FF'}\right] \\
\mathfrak{d} &= \left[\frac{-n}{F'}, \frac{n}{F'}, \frac{-1}{F'}\right] & \mathfrak{d}' = \left[\frac{-n}{F}, \quad \mathfrak{0}, \quad \frac{-1}{F}\right] & \mathfrak{D} = \left[\frac{-n}{FF'}, \quad \frac{-n^2}{FF'}\right] \\
\mathfrak{A}' \times \mathfrak{B} &= \left[\mathfrak{0}, \frac{2n^3}{(FF')^2}, \mathfrak{0}\right] & \mathfrak{B} \times \mathfrak{C} = \left[\mathfrak{0}, \frac{-2n^3}{(FF')^2}, \mathfrak{0}\right] \\
\mathfrak{C} \times \mathfrak{A} &= \mathfrak{D} \times \mathfrak{B} = \mathfrak{0} & \mathfrak{a}' \times \mathfrak{b}' = \left[\mathfrak{0}, \frac{2n}{F'^2}, \frac{-2n^2}{F'^2}\right]\n\end{aligned}
$$

Mit  $m = [-1, 0, 0]$  wird  $(a' \times b') \times m = [0, \frac{2 n^2}{F'^2}, \frac{2 n}{F'^2}]$  und die in den Formeln 2 und 3, Seite 98, vorkommenden Beiwerte von *du* ergeben sich folgendermaßen :

<sup>4</sup> Zur Vereinfachung werden die 3 Anteile eines Pfeils in eckige Klammern gesetzt.

$$
\begin{aligned}\n\mathfrak{a} \times ((\mathfrak{B} \times \mathfrak{C}) \times \mathfrak{a}') &= [\mathfrak{0}, \frac{2 n^3 (1 + n^2)}{(F F')^3}, \mathfrak{0}] \\
\mathfrak{b} \times ((\mathfrak{D} \times \mathfrak{A}) \times \mathfrak{b}') &= [\mathfrak{0}, \frac{2 n^3 (n^2 - 1)}{(F F')^3}, \mathfrak{0}]\n\end{aligned}
$$

 $\mathfrak{a} \times ((\mathfrak{C} \times \mathfrak{A}) \times \mathfrak{a}')$  und  $\mathfrak{a} \times ((\mathfrak{B} \times \mathfrak{D}) \times \mathfrak{a}')$  verschwinden, dagegen erhält man

$$
c \times ((\mathfrak{A} \times \mathfrak{B}) \times c') = \left[ \frac{-2 n^5}{(FF')^3}, \frac{2 n^3 (1 + n^2)}{(FF')^3}, \frac{2 n^4}{(FF')^3} \right] \text{ und}
$$

$$
\mathfrak{d} \times ((\mathfrak{A} \times \mathfrak{B}) \times \mathfrak{b}') = \left[ \frac{2 n^5}{(FF')^3}, \frac{-2 n^3 (n^2 - 1)}{(FF')^3}, \frac{2 n^4}{(FF')^3} \right].
$$

Damit lassen sich die 3 Gleichungen für die drei Anteile von *du* ansetzen.

$$
\frac{2 n^2}{F'^2} du_2 + \frac{2 n}{F'^2} du_3 + P = 0
$$

$$
-\frac{2 n^5}{(F F')^3} du_1 + \frac{2 n^4}{(F F')^3} du_3 + Q = 0
$$

$$
\frac{2 n^5}{(F F')^3} du_1 + \frac{2 n^4}{(F F')^3} du_3 + R = 0.
$$

Hier ist für  $(a', b', m)$  *P*, für  $(\mathfrak{A}, \mathfrak{B}, \mathfrak{C})$  *Q* und für  $(\mathfrak{A}, \mathfrak{B}, \mathfrak{D})$  *R* gesetzt. Diese werden Null, wenn man in sie die obigen Werte der Pfeile a a' b b' usw. einsetzt, da diese dem bereits angeschlossenen Folgebild entsprechen. Wir berechnen sie aber später mit den aus den Bildkoordinaten ermittelten Pfeilwerten, die noch mit Messungs- und Anschlußfehlern behaftet sind. Die Auflösung der drei Gleichungen ergibt:

$$
du_1 = \frac{R-Q}{4n^5} (FF')^3 = \frac{R-Q}{4n^5} ((1+n^2) (1+2n^2))^{3/2}
$$

$$
du_2 = \frac{(R+Q)}{4n^5} (FF')^3 - \frac{PF'^2}{2n^2} = \frac{R+Q}{4n^5} ((1+n_2) (1+2n^2))^{3/2}
$$

$$
-\frac{P}{2n^2} (1+2n^2)
$$

$$
du_3 = -\frac{(R+Q)}{4n^4} (FF')^3 = -\frac{R+Q}{4n^4} ((1+n_2) (1+2n^2))^{3/2}.
$$

(  $4n<sup>4</sup>$  Hier tritt der Einfluß der Zahl *n,* die die Weitwinkligkeit der Aufnahmekammern kennzeichnet, schon deutlich hervor. Man kann den mittleren Fehler der Drehpfeilanteile auf jenen der drei Größen *P Q R* zurückführen, der sich aus dem mittleren Fehler der Bildkoordinaten berechnen läßt. Dieser sei in Bruchteilen der Bildweite ausgedrückt durch  $\mu$  bezeichnet, wobei  $\mu$  zwischen 0,001 und 0,0001 liegt.

Wir drücken zunächst die mittleren Fehler der Anteile eines Zielpfeiles a durch  $\mu$  aus. Es ist  $a_1 = \frac{x}{D}$   $a_2 = \frac{y}{D}$   $a_3 = \frac{d}{D}$ wobei *d* die Bildweite und  $D = (d^2 + x^2 + y^2)^{1/2}$  bedeutet. Hieraus folgen:

$$
\frac{\partial a_1}{\partial x} = \frac{d^2 + y^2}{D^3} \quad \frac{\partial a_1}{\partial y} = \frac{-xy}{D^3} \quad \frac{\partial a_2}{\partial x} = \frac{-xy}{D^3} \quad \frac{\partial a_2}{\partial y} = \frac{d^2 + x^2}{D^3}
$$

$$
\frac{\partial a_3}{\partial x} = \frac{-dx}{D^3} \quad \frac{\partial a_3}{\partial y} = \frac{-dy}{D^3}.
$$

Die mittleren Fehler der 3 Anteile des Zielpfeils a berechnen sich

aus Formeln wie: 
$$
m_{a_1}^2 = \left( \left( \frac{\partial a_1}{\partial x} \right)^2 + \left( \frac{\partial a_1}{\partial y} \right)^2 \right) \mu^2
$$
usw. zu  
\n
$$
m_a^2 = \frac{(d^2 + y^2)^2 + x^2 y^2}{D^6} \mu^2 \qquad m_{a_2}^2 = \frac{(d^2 + x^2)^2 + x^2 y^2}{D^6} \mu^2
$$
\n
$$
m_{a_3}^2 = \frac{d^2 (x^2 + y^2)}{D^6} \mu^2.
$$

Ganz ähnliche Formeln bestimmen die Anteile des Zielpfeiles a', dessen Koordinaten *x'* und *y'* sind. Es sind nur *x y* und *D* mit Strichen zu versehen.

Nun berechnen wir die mittleren Fehler der Anteile des Kreuzproduktes  $\mathfrak{A} = \mathfrak{a} \times \mathfrak{a}'$ . richen zu versehen.<br>Nun berechnen wir die mittleren Fehler der Anteile des Kreuz-<br>oduktes  $\mathfrak{A}=a\times a'$ .<br>Da  $A_1=a_2a_3'-a_3a_2'$  ist, wird  $m_{A_1}^2=a_2^2m_{a_3'}^2+a_3^2m_{a_4'}^2+a_3'^2m_{a_3}^2$ 

 $+a_2^{\prime 2} m_{a_3}^2$ 

Nach Einsetzung der vorigen Werte und Zusammenziehung ergibt sich für die m. F. der 3 Anteile von <sup>21</sup>

$$
m_{A_1}^2 = \frac{d^2}{(DD')^2} \Big\{ \frac{y^2(x'^2 + y'^2) + x'^2 y'^2 + (d^2 + x'^2)^2}{D'^4} + \frac{y'^2(x^2 + y^2) + x^2 y^2 + (d^2 + x^2)^2}{D^4} \Big\} \mu^2
$$
  
\n
$$
m_{A_1}^2 = \frac{d^2}{(DD')^2} \Big\{ \frac{x^2(x'^2 + y'^2) + x'^2 y'^2 + (d^2 + y'^2)^2}{D'^4} + \frac{x'^2(x^2 + y^2) + x^2 y^2 + (d^2 + y^2)^2}{D^4} \Big\} \mu^2
$$
  
\n
$$
m_{A_3}^2 = \frac{1}{(DD')^2} \Big\{ \frac{(x^2 + y^2)x'^2 y'^2 + x^2(d^2 + x'^2)^2 + y^2(d^2 + y^2)^2}{D'^4} + \frac{(x'^2 + y'^2)x^2 y^2 + x'^2(d^2 + x^2)^2 + y'^2(d^2 + y^2)^2}{D^4} \Big\} \mu^2.
$$

Wir wenden diese Formeln zur Berechnung der mittleren Fehler von PQ und R an. Da  $P = (a', b', m)$  ist und m nur den x-Anteil — 1 hat, ist  $m_P^2 = m_A^2$ , wo in obige Formel  $x = nd$  $y = -nd$   $x' = -nd$   $y' = -nd$  d. h. die Bildkoordinaten zu setzen sind, aus denen die Zielpfeile a' und b' hervorgingen. So ergibt sich mit  $D = d\sqrt{1 + 2n^2} = D'$ 

$$
m_P^2 = 2 \frac{3 n^4 + (1 + n^2)^2}{(1 + 2 n^2)^4} \mu^2.
$$

Um zur Berechnung von *niq* zu gelangen, muß man davon  $a$ usgehen, daß  $Q = (\mathfrak{A}, \mathfrak{B}, \mathfrak{C}) = A_1 \overset{\circ}{(B_2 C_3 - B_3 C_2)} + A_2 \overset{\circ}{(B_3 - B_3 C_1)}$  $C_1 - B_1 C_3$  +  $A_3 (B_1 C_2 - B_2 C_1)$  ist. Daraus ergibt sich die Formel

$$
m_Q^2 = m_{A_1}^2 (B_2 C_3 - B_3 C_2)^2 + m_{A_2}^2 (B_3 C_1 - B_1 C_3)^2 +
$$
  
+  $m_{A_3}^2 (B_1 C_2 - C_1 B_3)^2 +$   
 $m_{B_1}^2 (C_2 A_3 - C_3 A_2)^2 + m_{B_2}^2 (C_3 A_1 - C_1 A_3)^2 +$   
+  $m_{B_3}^2 (C_1 A_2 - A_1 C_2)^2 +$   
 $m_{C_1}^2 (A_2 B_3 - A_3 B_2)^2 + m_{C_1}^2 (A_3 B_1 - A_1 B_3)^2 +$   
+  $m_{C_1}^2 (A_1 B_2 - B_1 A_2)^2.$   
then Ak, Sh, 4.11 J. 9

München Ak. Sb. 4111 I 9

In unserm Falle wird die Mehrzahl der Klammerausdrücke gleich Null, so daß sich die Formel vereinfacht.

$$
m_Q^2 = m_{A_1}^2 (B_3 C_1 - B_1 C_3)^2 + m_{C_1}^2 (A_3 B_1 - A_1 B_3)^2.
$$

Das ergibt sich aus den Anteilen der Kreuzprodukte  $\mathfrak{A} \times \mathfrak{B}$ ,  $\mathfrak{B}\times\mathfrak{C}$ , und  $\mathfrak{C}\times\mathfrak{A}$ . Schließlich folgt

$$
m_Q^2 = \left(-\frac{2\,n^3}{(FF')^2}\right)^2 m_{A_1}^2 + \left(\frac{2\,n^3}{(FF')^2}\right)^2 m_{C_1}^2 = \frac{4\,n^6}{(FF')^4} \left(m_{A_1}^2 + m_{C_1}^2\right).
$$

In den Ausdruck  $m_{A_2}^2$  muß eingesetzt werden  $x = nd$   $y = 0$  $x' = nd$   $y' = -nd$   $\overline{D^2} = 1 + n^2$   $\overline{D'^2} = 1 + 2n^2$  entsprechend den gemessenen Bildkoordinaten, aus denen die Zielpfeile a und a<sup>2</sup> hervorgegangen sind. Desgleichen um  $m_{C_1}^2$  zu erhalten, muß in der Formel für  $m_{A_2}^2$ ,  $x = nd$   $y = nd$ ,  $x' = nd$   $y' = 0$ ,  $D = 1 + 2n^2$  $D'^2 = 1 + n^2$  entsprechend den Bildkoordinaten, aus welchen sich die Zielpfeile *c* und *c'* berechnen. So wird schließlich:

$$
m_Q^2 = \frac{4 n^6}{(FF')^2} \frac{2}{(1+n^2)(1+2 n^3)} \left\{ \frac{3 n^4 + (1+n^2)^2}{(1+n^2)^2} + \frac{1+n^4}{(1+n^2)^2} \right\} \mu^2
$$
  
= 
$$
\frac{8 n^6}{(1+n^2)^3 (1+2 n^2)^3} \left\{ \frac{3 n^4 + (1+n^2)^2}{(1+2 n^2)^2} + \frac{1+n^4}{(1+n^2)^2} \right\} \mu^2.
$$

Eine entsprechend ausgeführte Rechnung für  $m^2_R$  ergibt genau das gleiche Ergebnis, wie schon aus der Gegengleichheit der Dreibeine A *BC* und *A BD* vorauszusehen war.

$$
m_Q^2=m_R^2
$$

Aus den Gleichungen für *du,du<sup>3</sup>* und *du<sup>3</sup>* auf S. 105 folgen nachstehende Beziehungen für ihre mittleren Fehler  $m_1$ ,  $m_2$  und  $m_3$ Es ist

$$
m_1^2 = \frac{m_Q^2}{8 n^{10}} \left( (1 + n^2) (1 + 2 n^2) \right)^3
$$
  
\n
$$
m_2^2 = \left( \frac{m_Q^2}{8 n^{10}} \left( (1 + n^2) (1 + 2 n^2) \right)^3 + \frac{m_P^3}{4 n^4} (1 + 2 n^2)^2 \right)
$$
  
\n
$$
m_3^2 = \frac{m_Q^2}{8 n^8} \left( (1 + n^2) (1 + 2 n^2) \right)^3.
$$
  
\nEs ist  $m_2^2 = m_1^2 - \frac{m_P^2}{4 n^4} (1 + 2 n^2)^2$   $m_3^2 = n^2 m_1^2.$ 

Wir betrachten zuerst die Abhängigkeit der mittleren Fehler von *P* und *Q* vom mittleren Fehler  $\mu$  der Messung der Bildkoordinaten, der in Bruchteilen der Bildweite der Aufnahmekammern ausgedrückt ist. Diese Abhängigkeit wird durch die Zahl *n* bestimmt, welche die Weitwinkligkeit der Aufnahmekammern kennzeichnet. Es wird für

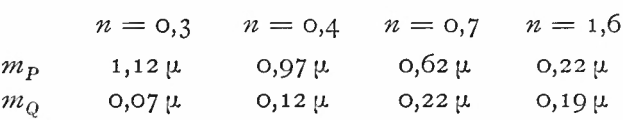

Man sieht, daß diese Abhängigkeit sehr gering ist.<sup>5</sup> Das trifft auch für die mittleren Fehler von *P* und für jene der Produkte (21, SS, 2) und (2(, <sup>S</sup>3, 5) zu, welche beim Heranziehen der Punkte *e* und *f* zwischen *ab* und *cd* auftreten. Das rechtfertigt die gleichgewichtige Behandlung der Gleichungen für *du* bei einer Ausgleichung.

Ganz anders liegt jedoch die Sache bei den mittleren Fehlern der drei Drehanteile von *du.* Für diese wird bei

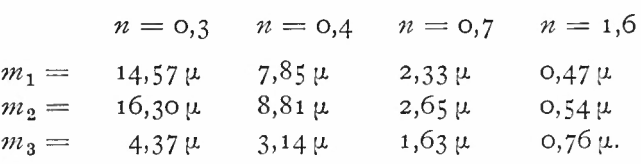

Wir entnehmen daraus, daß selbst bei der Normalkammer *(n* = 0,4) die Fehler der Drehanteile fast das Neunfache der Ausmeßfehler [x auf dem anzuschließenden Bild erreichen können und erst bei der (einlinsigen) Weitwinkelkammer  $(n = 0,7)$  in einem erträglichen Verhältnis  $(2 - 3)$  zu ihnen stehen. Nur bei der Panoramenkammer bleiben die Fehler der Drehanteile unter-

<sup>5</sup> Wie man sieht sind die m. F. von *Q* durchwegs kleiner als die von *P.* Das gilt in ähnlichem Ausmaß von den m. F. von (*A*, *B, E)* und (*A,B, F),* die sich auf Punkte *e* und *f* in der Mitte zwischen *a* und b bzw. *c* und *d* beziehen. Das widerspricht dem im Rechenbeispiel angewandten Grundsatz der Ausgleichung, wobei die Bedingung, die *P* enthält, durch strenge Erfüllung vor den übrigen bevorzugt wurde. Es wäre richtiger gewesen, sie mit kleinerem Gewicht als die übrigen anzusetzen. Für das Rechenergebnis kommt der Unterschied kaum in Betracht.

 $9*$ 

halb der Ausmessungsfehler, wobei freilich zu bemerken ist, daß die hier eingeführten Ausmessungsfehler in Teilen der Bildweite ausgedrückt wird. Die Bildweite einer Luftbildkammer für  $n = 0,3$  kann leicht 50 cm betragen, während sie für die Panoramenkammer  $(n = 1,6)$  nur  $5 \text{ cm}$  beträgt. Da die lineare Ausmeßgenauigkeit auf dem Bilde im wesentlichen von der Bildweite unabhängig ist, werden die Zielstrahlenfehler bei großen Bildweiten geringer als bei kleinen, wodurch das ungünstige Verhältnis zwischen der Sicherheit der Stellortung und der Meßgenauigkeit bei geringemGesichtsfeld einigermaßen ausgeglichen wird.

Mit den Fehlerabschätzungen für die Drehanteile des Folgebildes gegenüber dem vorausgegangenen Teil der Luftaufnahme ist die Aufgabe der Bewertung der Luftaufnahme als Ganzes keineswegs gelöst. Dazu ist der Einfluß der Aufsummierung der Ortungsfehler einer längeren Bilderreihe zu untersuchen. Nicht weniger wichtig sind die Maßstabsfehler, die sich beim Anhängen eines neuen Bildes an die Reihe der vorangegangenen einschleichen und im Endergebnis zutage treten. Das soll einer späteren Untersuchung Vorbehalten bleiben.